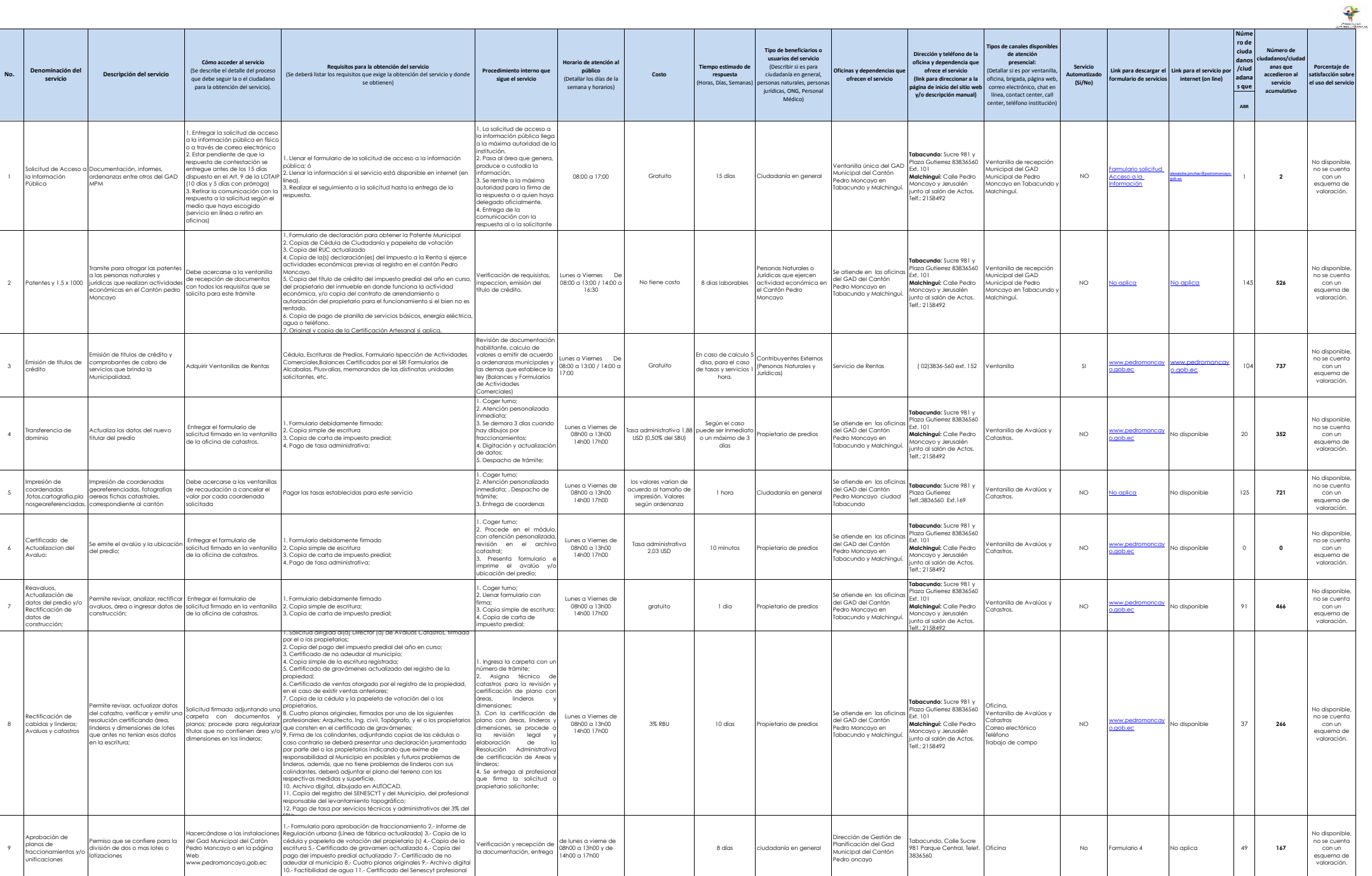

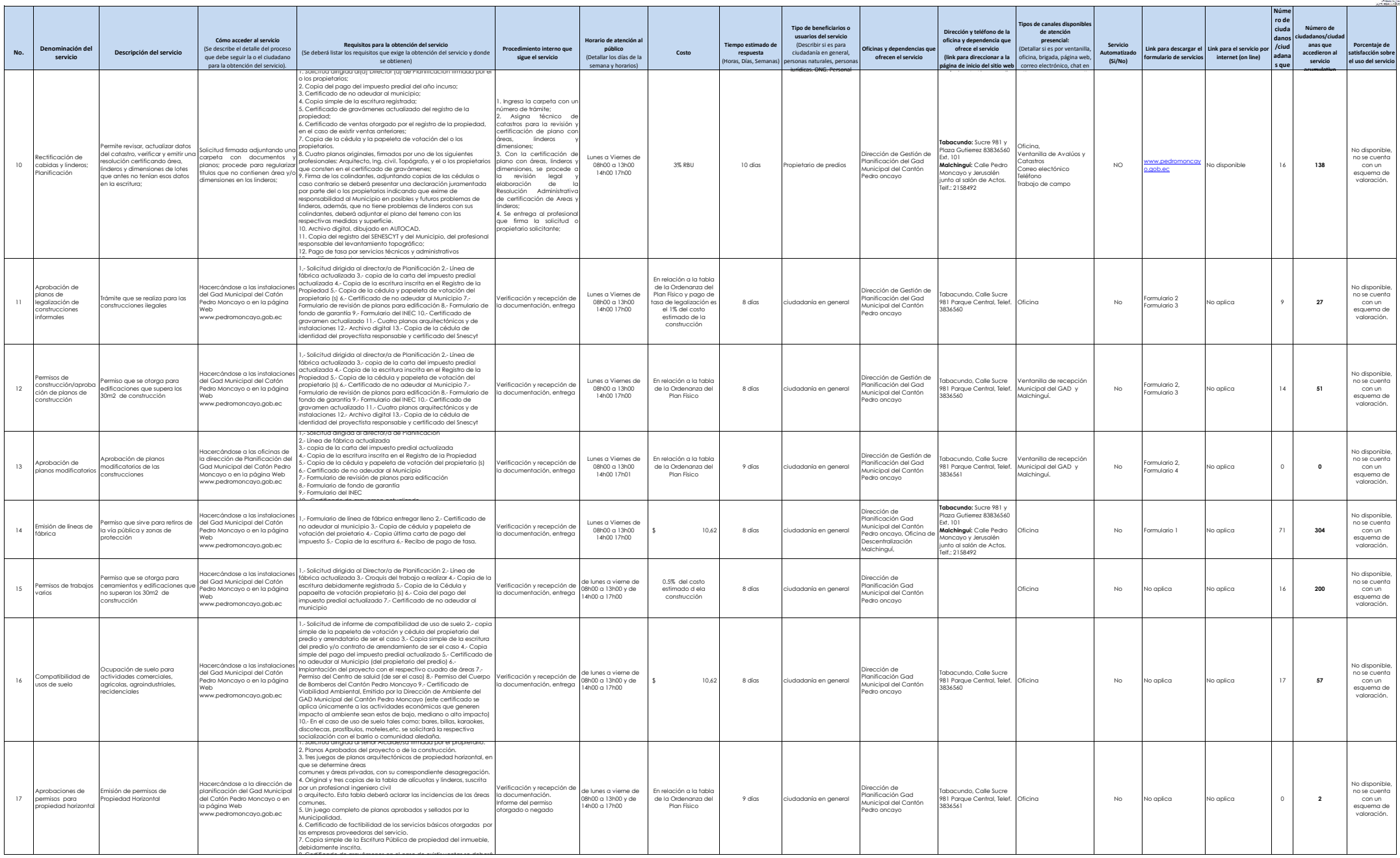

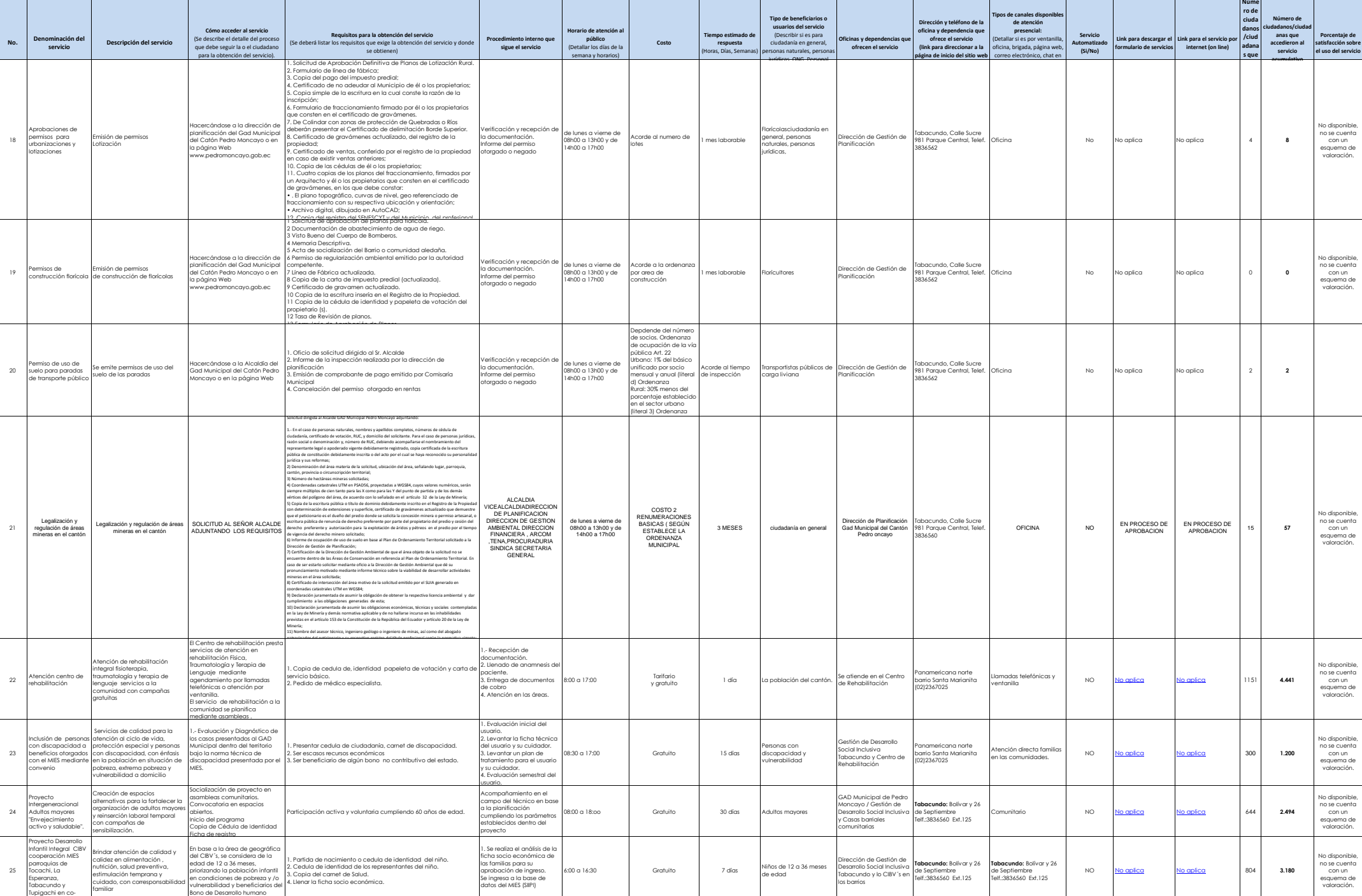

gestión con el MIES

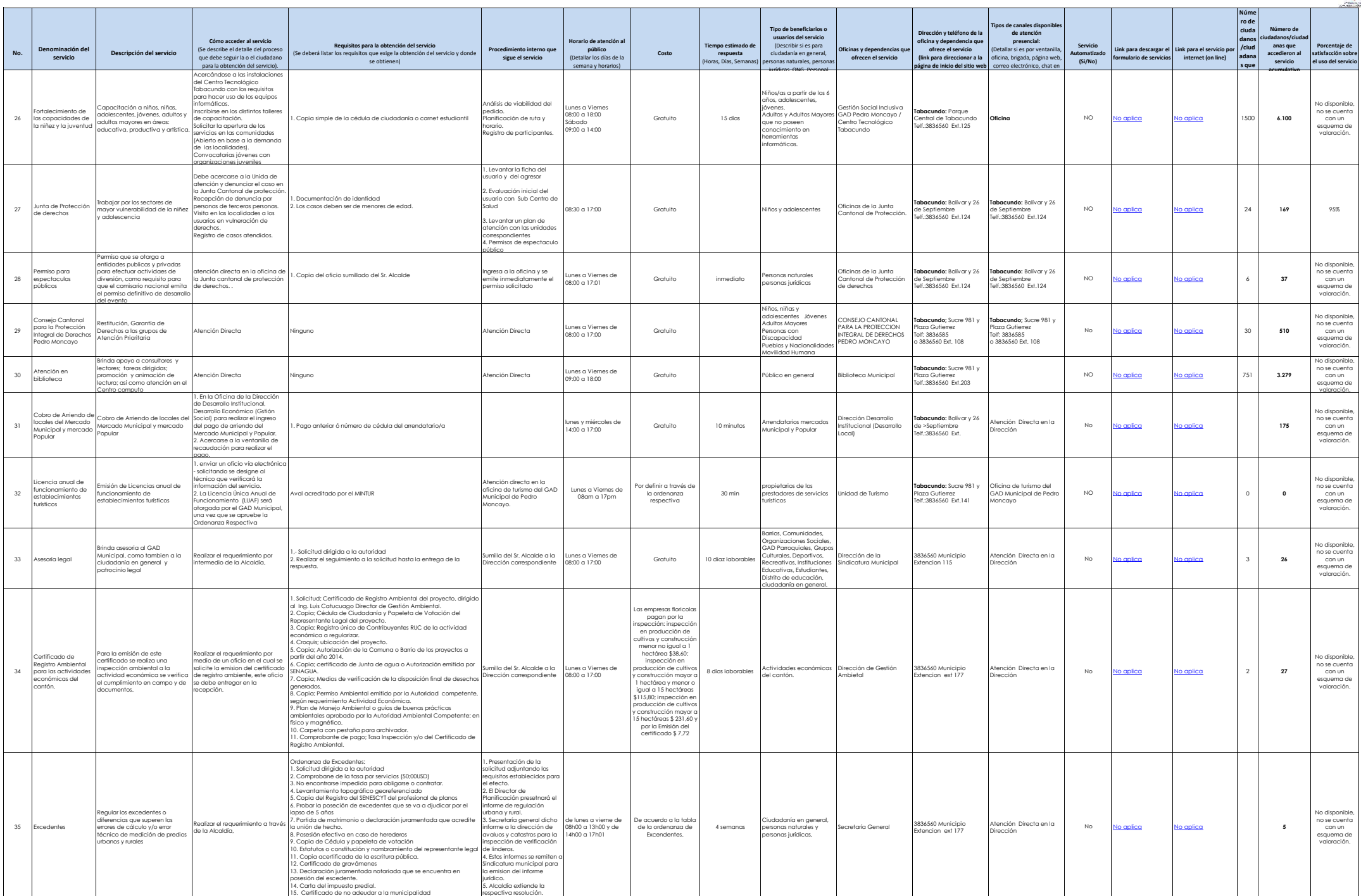

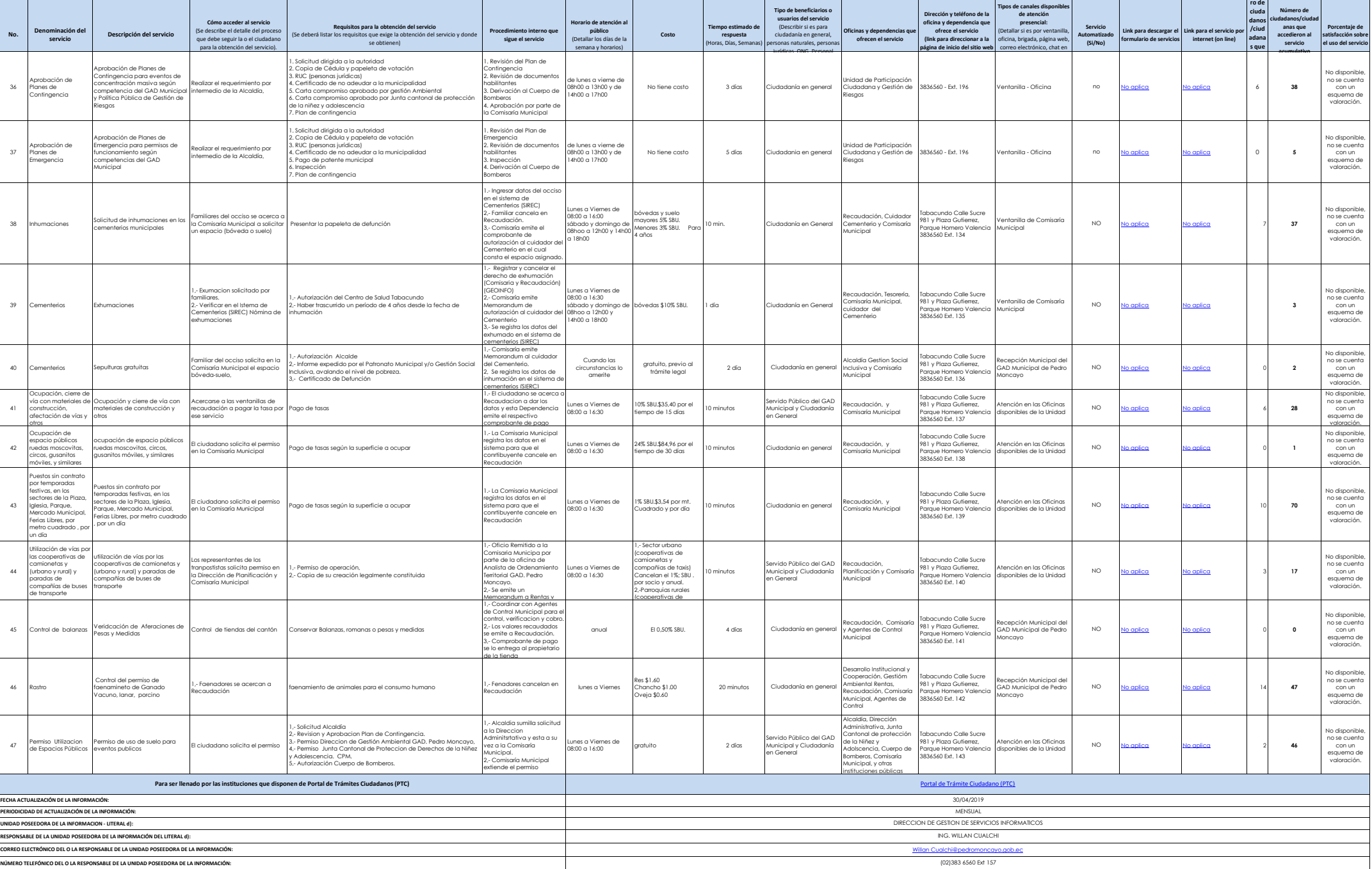

**Núme**